# Native Oberon: Symbol and Object File Format

## P. Reali

#### January 3, 2001

# **1 Introduction**

This document describes the object and symbol file format used since PC Native Oberon beta 8.12.2000 and in binary compatibles systems.

#### **Change Log**

- 03.01.01 Figure: Memory Layout generated by the loader.
- 24.11.00 ObjFlag (sysflag for Objects) in the Symbol File.
- 09.11.00 Symbolfile, constant value format specified.
- 02.10.00 Some corrections to the reference section. Code written in a smaller font.
- 25.09.00 Reference section changed: WinOberon support for meta-programming added. Procedure return type support for OberonX extensions.

## **2 Notation**

The EBNF (Extended Backus Naur Format) is used to describe the syntax of the symbol and object file format. The semantics of the format are specified whenever needed.

We use the following writing conventions:

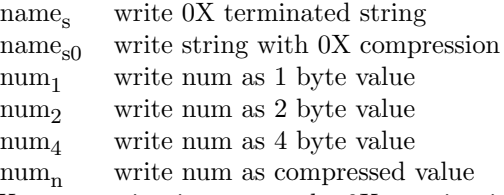

0X compression integrates the 0X terminating the string in the last character by adding 80X to it. Exceptions to this rule are the empty string ( written as 0X ) and strings containing characters bigger than 7EX. Appendix B contains the zero compression code.

# **3 Symbol File**

The symbol file implements a variation of the fine-grained object fingerprinting presentend in R. Crelier dissertation, also known as Object Model (OM). The OM allows to extend a symbol file, e.g. add symbols to a module interface, without invalidating the clients of the module.

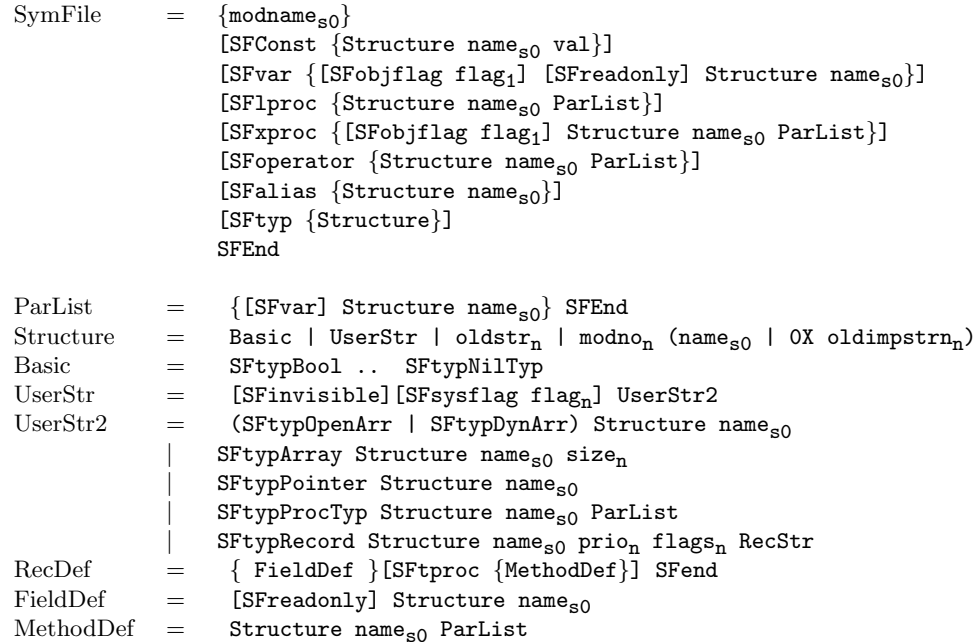

- records: invisible fields and methods are exported with name "" (empty string)
- internal structure numbering: the first time an UserStr is exported, it is assigned a number (starting from 0, decreasing) which will be used as "oldstr"-reference for further export
- external structure numbering: the first time an imported structure is re-exported, it is assigned a number (starting form 0, ascending) which will be used as "oldimpstr"-reference for further export. Every imported module has an own re-export numbering
- Constant values: chars and integers are written in compressed number format.

#### **Basic Types Encoding**

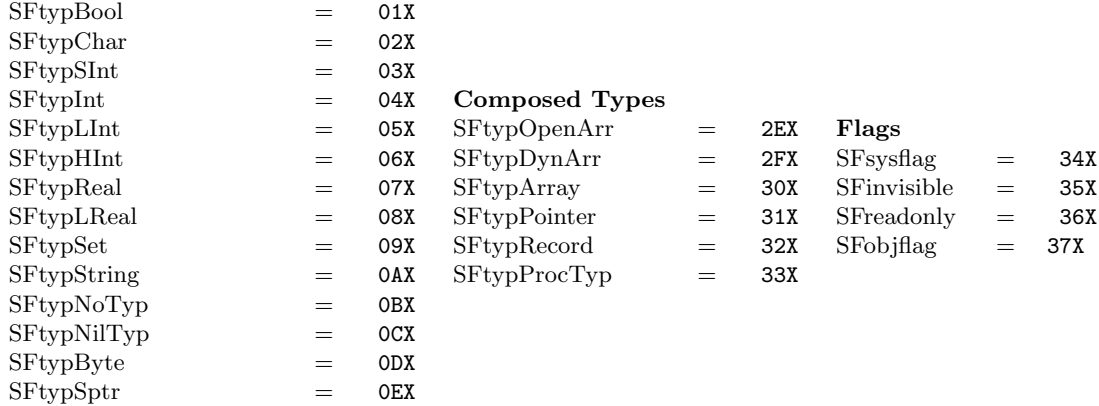

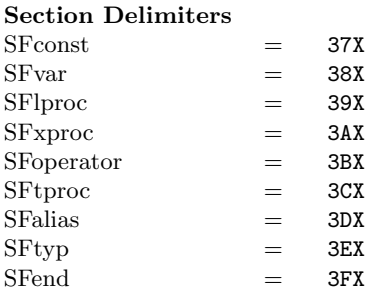

# **4 Object File**

The Object File is loaded in memory as in figure 4. The static data (constants) are loaded in the const section (with negative offset relative to sb), while the space for local variables is allocated in the var section (with positive offset relative to sb) and initialised to 0.

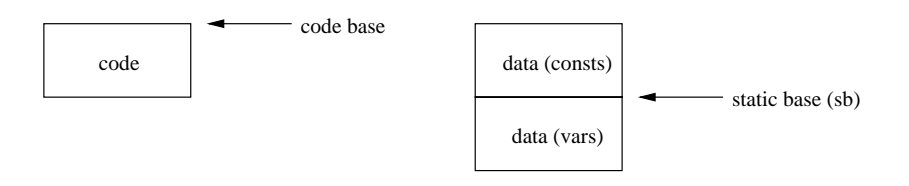

Figure 1: Memory Layout

```
ObjectFile = 0FTag OFVersion symfilesize<sub>n</sub> SymbolFile
               Header Entries Commands Pointers Imports VarConsLinks Links
               Consts Exports Code Use Types References
OFTag = OBBXOFVersion = 0AFX
```
## **4.1 Heading**

 $Header = refSize<sub>4</sub> nofEntries<sub>2</sub> nofCommands<sub>2</sub> nofPoints<sub>2</sub>$ nofTypes<sub>2</sub> nofImports<sub>2</sub> nofVarConsLinks<sub>2</sub> nofLinks<sub>2</sub>  $dataSize_4$  constSize<sub>2</sub> codeSize<sub>2</sub> moduleName<sub>s</sub>

This sections gives the number of entries in the following sections.

#### **4.2 Entry Section**

The entry table contains the address relative to the code base of the exported procedures. Also in this table are the procedures that are assigned to a procedure variable, because the assignment requires the absolute address of the procedure.

Entries =  $82X \{entryOfSset_2\}$ <sup>nofEntries</sup>

### **4.3 Command Section**

Exported procedures without parameters are commands and can be invoked by the system. cmdOffset is relative to the code base.

 $\mathrm{Commands}$  = 83X {cmdName<sub>s</sub> cmdOffset<sub>2</sub> }nofCommands

## **4.4 Pointer Section**

This section lists the pointers in the global variables. This information is used as root set for the current module by the garbage collector. The *pointerOffset* is relative to the static base of the module and is always a negative number (variables are stored below the static base).

Pointers =  $84X$  {pointerOffset<sub>4</sub> }<sup>nofPointers</sup>

### **4.5 Import Section**

This section lists the modules needed by the current modules. These modules must be loaded before the current module.

 $Imports = 85X \{moduleName_s\}$ nofImports

### **4.6 VarConstLink Section**

This section contains the fixup lists for global variables and constants (including type descriptors). The list contains the count of fixes to be done and their offset relative to the code base. The address of the entry has to be added to the value found at the offset!

All the entries of the current module are grouped into the list with  $mod = 00$  and  $entry =$ 0FFFFH.

For every imported entry, mod is the module where the entry is defined (as implicitly numbered in the import section), entry is always 0. The Use Section  $(4.10)$  contains the table that maps an imported symbol to a fixup list.

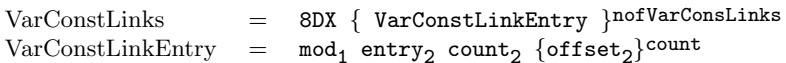

#### **4.7 Link Section**

This section contains the fixup list for procedure calls, system calls, and some other special fixups in the code. offset is relative to the code base. That location contains the address of the next fixup (this fixup chain is embedded in the code).

The following  $mod / entry$  have special meanings:

```
00 / 255 case table fixup
00 / 254 local procedure assignment
00 / 253 system call to NewRec
00 / 252 system call to NewSys
00 / 251 system call to NewArr
00 / 250 system call to Start<br>00 / 249 system call to Passi
00~/~249~~{\rm system~call~to~Passivate}\\ 00~/~247~~{\rm system~call~to~Lock}system call to Lock
00 / 246 system call to Unlock
\text{Links} = 86X \{ \text{LinkEntry} \} \text{nofilms}LinkEntry = mod_1 entry offset<sub>2</sub>
```
## **4.8 Const and Code Sections**

The Consts are loaded in memory beginning at the static base.

```
Consts = 87X \{char_1\}constSize
Code = 89X \{char_1\} codeSize
```
#### **4.9 Export Section**

This section lists the exported symbols of the module

```
Exports = 88X nofExports<sub>2</sub> {ExportEntry}<sup>nofExports</sup> 0X
ExportEntry = FP_n fixup<sub>n</sub> [1X ExportRecord]
ExportRecord = olater_ntdentry<sub>n</sub> [1X ExportRecord] nofFPs<sub>2</sub> {FP_n} [1X ExportRecord] }<sup>nofFPs</sup> 0X
```
The Export Section contains the information and linking point of all the exported symbols in the module. The *ExportEntry* describes different entry kinds, depending on the value of the *fixup*:

- $fixup < 0$  Fixup is the offset of a variable relative to the static base. If the variable type is a record, ExportRecord will describe it.
- $fixup = 0$  Anchor for a named record type, always followed by *ExportRecord*.
- $fixup > 0$  Fixup is the offset of a procedure entry point relative to the code base; it never has an ExportRecord.

A record may be described in two ways (recognized by the first value read):

- *tdentry*  $> 0$  tdentry is the offset of the pointer to the type descriptor in the constant section; followed by the fingerprints of the base type (if existent), the public and private record fingerprints, the methods and fields fingerprints. If a record field has record type, then it is followed by the description of the type.
- $olderef < 0$  the -oldref-th explicitely described type descriptor.

#### **4.10 Use Section**

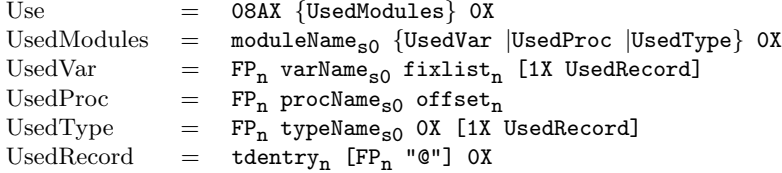

The Use Section contains the information for the linker about all the imported entries (Variables, Procedures and Type Descriptors). Every entry has the format fingerprint name value. Variables have a positive value, procedures a negative one and types have  $value = 0$ .

**Variables** fixlist is an index to a fixup list in the VarConstLink Section (4.6. The address to be patched is found in the Export Section (4.9) of the module exporting the variable using the fingerprint.

**Procedures** The fixup chain for this call starts at  $-offset$  relative to the code base. The address to be patched is found in the Export Section (4.9) of the module exporting the procedure.

**Type Descriptors** For every imported type descriptor, an hidden copy of the pointer to the descriptor is allocated in the local constant section at offset tdentry. The address to be patched is found using the fingerprint in the Export Section (4.9) of the module exporting the Type.

#### **4.11 Types Section**

This section contains the description about the type descriptors.

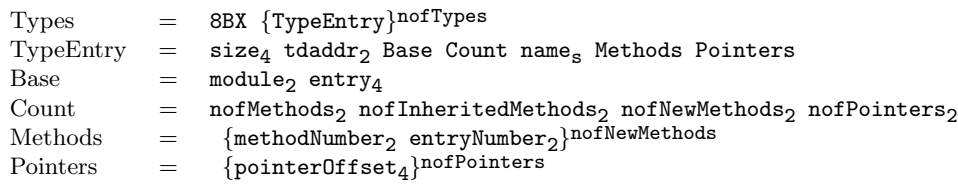

There are 3 different Base allowed:

**no base** module and entry are equal to -1

- **local record** module equal to 0; entry is the offset in the constant section of the pointer to the base type
- **imported record** module is an index in the table of imported modules; entry is the fingerprint of the record (to be found and checked in the export section of the module)<sup>1</sup>

<sup>1</sup>In fact this is not really needed, because for every imported record, a pointer to it is created in the local constants section. The module number could be safely ignored and entry be the offset in the constants; the fingerprint would be checked in the use section when fixing the reference to the td.

### **4.12 Reference Section**

The reference section is used by the Oberon trap handler to display the values on the stack when the trap occured. It may be also used as a support for meta-programming.

```
Reference = 8CX BodyRef {ProcRef}BodyRef = OF8X offset_n name_s \{Variable\}ProcRef = 0F9X offset<sub>n</sub> nofPars<sub>1</sub> RetType<sub>1</sub> procLev<sub>1</sub> slFlag<sub>1</sub> name<sub>s</sub> {Variable}
RetType = 0X | VarType | ArrayType | Record
ArrayType = 12X | 14X | 15X. (* static, dynamic, open *)
\text{Record} = 16X
Variable = VarMode (VarType | ArrayVar | RecordVar ) offset<sub>n</sub> name<sub>s</sub>
VarMode = 1X | 3X. (* direct, indirect *)
\text{RecordVar} = (16X|1DX) tdadr<sub>n</sub> (* record, recordpointer *)
             =
ArrayVar = 81X..8EX dim_nVarType = 1X . . OFX
                  (*byte, boolean, char, shortint, integer, longint
                  real, longreal, set, , , , ptr, proc, string *)
```
The name of a module body is always "\$\$".

*ProcRef* gives an extended description of the procedure: procLev is the procedure level, slFlag  $=$ 1 indicates that the static link is also pushed. RetType = 0 if the procedure returns no value.

```
ArrayVar: for open arrays dims = 0.
```
RecordVar: tdadr is an offset relative to the module static base.

## **A Oberon Kernel System Calls**

This appendix has been contribued by Pieter Muller. Many thanks.

```
TYPE Object = POINTER TO RECORD END;
TYPE Body = PROCEDURE (typetag: LONGINT; self: Object);
PROCEDURE CreateActivity(body: Body; priority: LONGINT; flags: SET; obj: Object);
```
Create a thread associated with the active object obj. body contains the body method of the active object. priority and flags are the values specified in the annotation of the body. This call is generated by the compiler when an active object (a POINTER TO RECORD variable with a BEGIN-END body) is allocated with NEW. First the object is allocated as usual, then its initializer is called (if defined), and then Create is called to activate it.

The call creates a new thread that has the body entry point as initial instruction pointer. A stack is set up for the local variables of the thread, in such a way so that return from the body will terminate the thread. A stack overflow will cause an extension of the stack, or a trap if no more memory is available to the thread. Any trap will cause the thread to be either restarted at the body, or terminated (this depends on flags). It is not (yet) defined what happens to the locks that are held by a trapping thread. Priority levels are not yet defined. The thread of an active object will anchor the object until it terminates. After that the object may remain anchored by other references to it, but it can not become active again. It can remain in the system as a protected object.

```
PROCEDURE Lock(obj: Object; exclusive: BOOLEAN);
```
Lock protected object obj. The compiler generates this call at the entry to a method with the EXCLUSIVE or SHARED annotation (called a protected method). exclusive indicates which is the relevant case. Only one thread can lock an object exclusively, and many threads may obtain a shared lock when no exclusive lock is held. A thread is not allowed to re-enter its own exclusive region. Any object with exclusive or shared methods (also if only in an extension) can be locked. The compiler must indicate this in the type descriptor of the object, so that the object can be allocated with the relevant header. (As an approximation, any object with methods may be treated as a protected object). Shared locks may be implemented identical to exclusive locks in the simplest case.

#### PROCEDURE Unlock(obj: Object; dummy: LONGINT);

Unlock protected object  $\delta b$ . The compiler generates this call at the exit of a protected method. The relevant lock is released. (The dummy parameter is a placeholder to be used or removed later).

#### TYPE Condition = PROCEDURE (slink: LONGINT): BOOLEAN; PROCEDURE Passivate(cond: Condition; slink: LONGINT; obj: Object; flags: SET);

Passivate the current thread until some condition becomes true. The compiler generates this call for the PASSIVATE statement. The boolean condition is compiled in a separate procedure which is logically nested in the scope where the passivate resides, and which returns the boolean result of the expression. The static link value to that scope is passed in the slink parameter. This value is used when calling the condition procedure, so that it can access the variables of the enclosing scope.  $obj$ points to the object instance containing the passivate statement. Bit 0 of the flags parameter is set if the compiler detects a 'global' condition, i.e. a boolean expression with function calls or reference to non-local variables.

#### PROCEDURE NewRec\*(VAR p: SYSTEM.PTR; typetag: LONGINT);

This call is generated for the NEW procedure with a POINTER TO RECORD parameter. typetag is a the address of a type descriptor for the specified record type. From the type descriptor can be learned if the relevant object is a protected object, in which case a heap block with the required protected object header is allocated. (It would be advantageous to have the compiler generate a separate kernel call for this case). p returns the allocated pointer value.

#### PROCEDURE NewArr\*(VAR p: SYSTEM.PTR; elemTag, numElems, numDims: LONGINT);

This call is generated for the NEW procedure with a POINTER TO ARRAY OF parameter, where the array elements are pointers or records containing pointers. elemTag is the address of a type descriptor for the element record type, or 0 in the case of an array of pointers. numElems and numDims indicate the total size and number of dimensions of the array. The array is allocated with a special header where the sizes of the different dimensions are stored. These fields are initialized by code generated by the compiler after the kernel call.

#### PROCEDURE NewSys\*(VAR p: SYSTEM.PTR; size: LONGINT);

This call is generated for the SYSTEM.NEW procedure to allocate a block of memory that does not contain any pointers that have to be traced by the garbage collector. It is also used for the NEW procedure with a POINTER TO ARRAY OF parameter, where the array elements do not contain pointers.

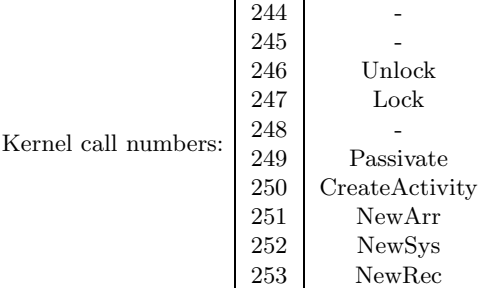

# **B Zero Compression of strings**

```
PROCEDURE WriteString(VAR R: Files.Rider; VAR s: ARRAY OF CHAR);
  VAR i: INTEGER; ch: CHAR;
BEGIN
 i:=0; ch:=s[i];
 IF ch=0X THEN Files.Write(R, 0X); RETURN END;
 WHILE (ch#OX) & (ch < 7FX) DO INC(i); ch:=s[i] END;
  IF i>1 THEN Files.WriteBytes(R, s, i-1) END;
  IF ch=0X THEN Files.Write(R, CHR(ORD(s[i-1])+80H))
 ELSE
   IF i>0 THEN Files.Write(R, s[i-1]) END;
   Files.Write(R, 7FX);
   REPEAT Files.Write(R, ch); INC(i); ch:=s[i] UNTIL ch=0X;
   Files.Write(R, 0X)
 END
END WString;
PROCEDURE ReadString(VAR R: Files.Rider; VAR s: ARRAY OF CHAR);
 VAR i: INTEGER; ch: CHAR;
BEGIN i := 0;LOOP Files.Read(R, ch);
    IF ch = 0X THEN s[i] := 0X; RETURN
    ELSIF ch < 7FX THEN s[i]:=ch; INC(i)ELSIF ch > 7FX THEN
     s[i] := \text{CHR}(\text{ORD}(ch) - 80H); s[i+1] := 0X; RETURNELSE (* ch = 7FX * ) EXIT END
 END;
 LOOP Files.Read(R, ch);
    IF ch = 0X THEN s[i]:=0X; RETURN
    ELSE s[i]:=ch; INC(i) END
 END
END ReadString;
```